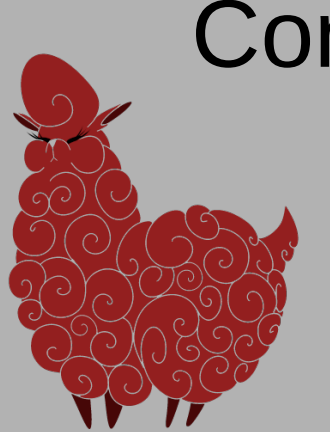

#### **Concurrency**

#### Message-passing

#### Pattern-matching

Work in progress

# LispBM (LBM)

- Hobby coding.
	- A lisp-like language by a non-lisper.
	- Runs on 32bit platforms microcontrollers.

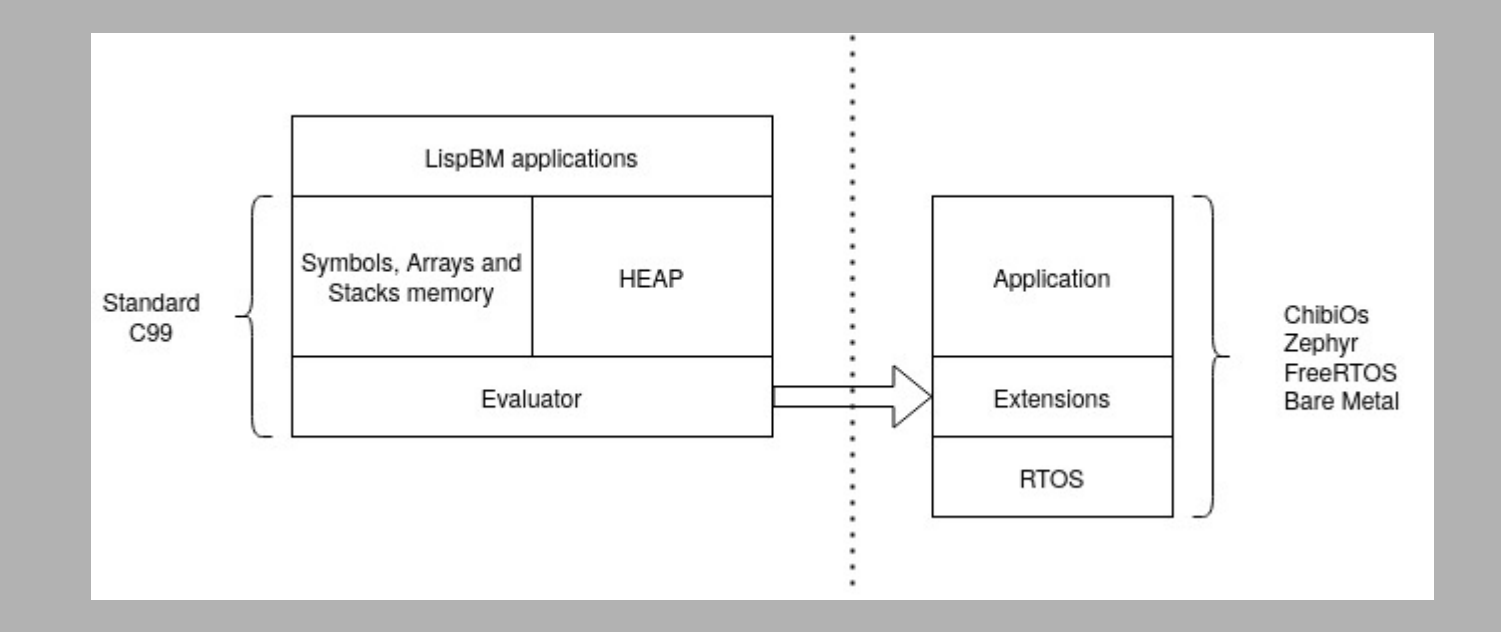

# Tiny Lisp primer

- There are lots of parenthesis.
	- This is because in lisp lists are enclosed in parenthesis and lists are used everywhere!
	- Your program is a list (nested).
	- Your data is in lists.
- No infix operators.
	- Application is a list and the first element of that list is applied to the rest of the elements of the list as arguments.
	- (+ 1 2)
	- (f a b c)
	- In applications, the arguments are evaluated before being passed to the function.
- There are "special forms" that look quite like applications but are very different under the hood.
	- (define apa 1)

# Tiny Lisp primer

- $(1 \ 2 \ 3)$  is data  $\cdot$  (1 2 3) is data
- $\cdot$  '(+ 1 2) is also data  $\cdot$   $\cdot$   $( + 1 2)$  is also data
- $\bullet$  (1 2 3) is an error
- $(+ 1 2)$  is 3

•  $( + 1, (+ 1 1))$  is a mix of data and code

### **Concurrency**

- Cooperative concurrency
	- Processes must be well behaved and go to sleep every now and then.

#### **Concurrency**

```
(define fred (lambda ()
            (progn (print "fred iteration" \#newline )
                   (yield 25000)
                  (fred)))
(define bella (lambda (x)
        (progn (print "bella iteration" x \#newline)
                (yield 50000)
               (bella (+ x 1))))
```
(spawn '(fred) '(bella 0))

#### joels@joels-ThinkPad-P50: ~/Current/lispbm/repl-cps

 $\bigcap$   $\mathbf{x}$ 

File Edit View Search Terminal Help

 ${\small \textsf{bella} }$  iteration113 |fred iteration lfred iteration bella iteration114 lfred iteration lfred iteration bella iteration115 lfred iteration bella iteration116 lfred iteration lfred iteration  ${\small \textsf{bella} }$  iteration117 |fred iteration lfred iteration  ${\small \textsf{bella} }$  iteration118 lfred iteration |fred iteration bella iteration119 |fred iteration |fred iteration lbella iteration120 |fred iteration  $|$ fred iteration bella iteration121

# Message Passing

- Each Process has a mailbox and messages can be sent to a process if you know the process id.
	- $-$  LBM process  $\leftrightarrow$  LBM process
	- $C \rightarrow$  LBM process
	- Processes are blocked while waiting for a message.

## Message Passing

```
(define fred (lambda ()
                 (progn (print "fred iteration" \#newline )
                        (recv ( (? x) (print "fred received: " x \rightarrow x #newline)))
                        (fred)))
(define bella (lambda (pid x)
                 (progn (print "bella iteration " \times \#newline)
                          (send pid x)
                         (yield 50000)
                         (bella pid (+ \times 1))))
(define fredpid (spawn '(fred)))
(spawn '(bella (car fredpid) 0))
```
#### joels@joels-ThinkPad-P50: ~/Current/lispbm/repl-cps

 $\Box$ 

File Edit View Search Terminal Help  $|$ fred received: 540 |fred iteration  ${\small \textsf{bella iteration 541}}$  $lfred$  received: 541  $\,$ lfred iteration  $\,$ bella iteration 542 lfred received: 542 lfred iteration bella iteration 543 lfred received: 543 lfred iteration bella iteration 544 |fred received: 544 lfred iteration bella iteration 545 lfred received: 545 |fred iteration bella iteration 546 |fred received: 546 |fred iteration

lbella iteration 547 |fred received: 547 |fred iteration

• Inspired by SICP lecture 4A: https://youtu.be/\_fXQ1SwKjDg

But simplified...

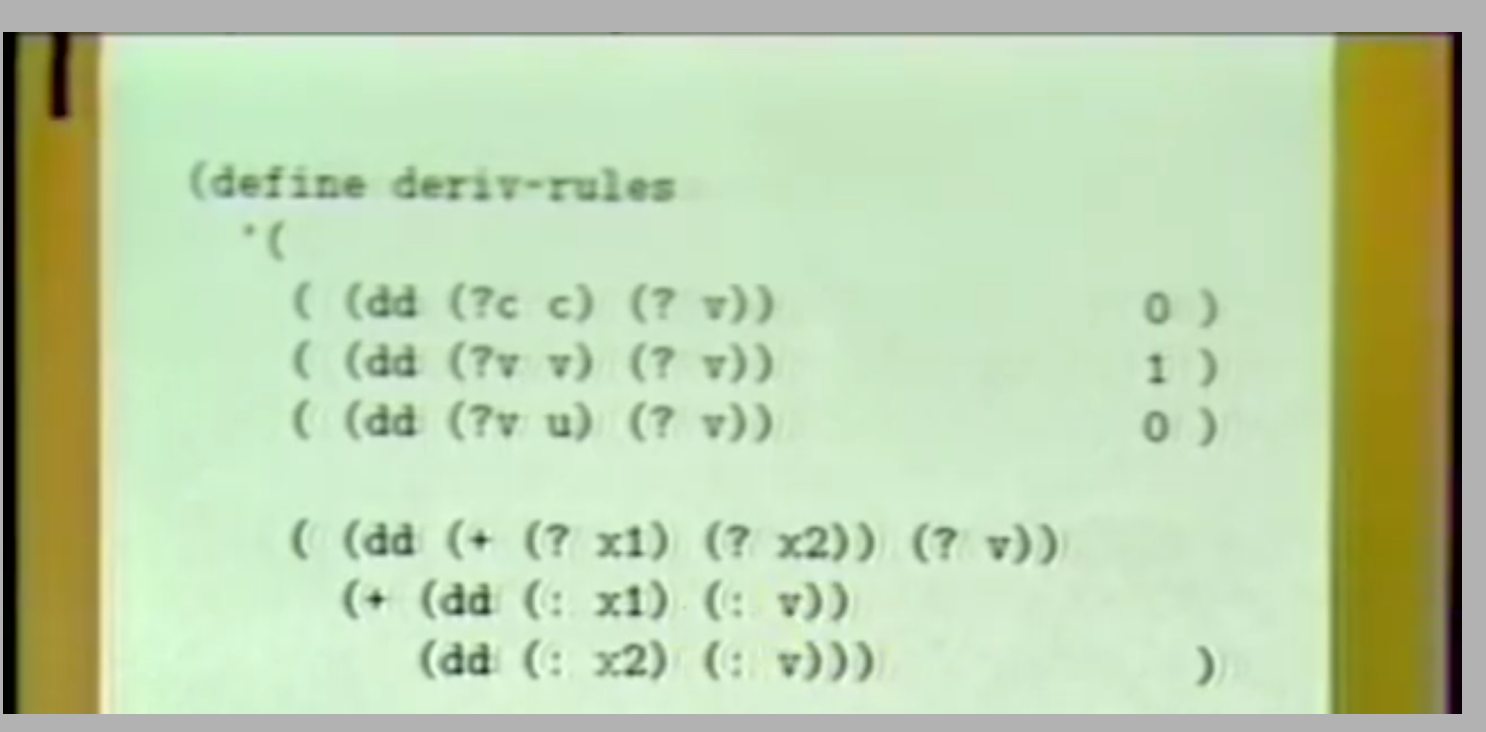

- Symbol foo matches only symbol foo.
- Values match values that are exactly the same (including type) so: 1i28 matches 1i28 but not 1i32 and so on.
- A list (a b c) matches a list with 3 element where a b c recursively matches with the elements of that list.
- $\bullet$  and ? matches anything.
- (? x) matches anything and binds that anything to  $x$
- $\bullet$  (?i28 x) matches any i28 and binds that i28 value to x (and so on for i32, u28, u32, float).
- (?cons x) matches anything that is built out of a cons cell.

- Symbol foo matches only symbol foo.
- Values match values that are exactly the same (including type) so: 1i28 matches 1i28 but not 1i32 and so on.
- A list (a b c) matches a list with 3 element where a b c recursively matches with the elements
- $\Box$  and ?  $\Box$  in place of x \_ can be used \_ can be used In place of x In place of x
- (? x) matches and binds that anything to x
- (?i28 x)  $\sim$  ches any i28 and binds that i28 value to x (and so on for i32, u28, u32, float).
- (?cons x) matches anything that is built out of a cons cell.

- There are two pattern matching forms.
	- recv
	- $-$  match

- There are two pattern matching forms.
	- recv
	- match

```
(define f (lambda (ls)
              (match ls
                      ( nil 0 )
                     ( (?cons c) (+ (car c) (f (cdr c))))
                     ( \angle 'error-not-a-list))))
```

```
(define fred (lambda ()
                 (progn (print "fred iteration" \#newline )
                       (recv ( (apa (? x) 107) (print "fred received apa " x \rightarrow x (#newline))
                             ( (bepa (?i28 x)) (print "fred received bepa " x \rightarrow \#newline())
                       (fred)))
(define bella (lambda (pid x)
                  (progn (print "bella iteration" x \#newline)
                        (send pid (apa, x 107))(yield 500000)
                        (print "bella waking up" \#newline)
                        (send pid '(bepa 2))
                        (yield 500000)
                        (bella pid (+ x 1))))
```
#### joels@joels-ThinkPad-P50: ~/Current/lispbm/repl-cps  $\bigcirc$   $\bigcirc$   $\bigcirc$ File Edit View Search Terminal Help fred received bepa 2 fred iteration bella iteration16 fred received apa 16 fred iteration bella waking up fred received bepa 2 fred iteration  $be$ lla iteration17 fred received apa 17 fred iteration bella waking up fred received bepa 2 fred iteration  ${\tt \textsf{bella}\ iteration18}$ fred received apa 18 lfred iteration bella waking up fred received bepa 2 fred iteration bella iteration19 fred received apa 19 fred iteration

## Special forms

UINT sym  $id = dec$  sym(head);

```
switch(sym id) \{ case SYM_QUOTE: eval_quote(ctx); return;
 case SYM_DEFINE: eval_define(ctx); return;
 case SYM_PROGN: eval_progn(ctx); return;
case SYM SPAWN: eval spawn(ctx); return;
 case SYM_LAMBDA: eval_lambda(ctx); return;
case SYM IF: eval if(ctx); return;
case SYM LET: eval let(ctx); return;
case SYM AND: eval and(ctx); return;
case SYM OR: eval or(ctx); return;
 case SYM_MATCH: eval_match(ctx); return;
 case SYM_RECEIVE: eval_receive(ctx); return;
```
 default: break; /\* May be general application form. Checked below\*/ }

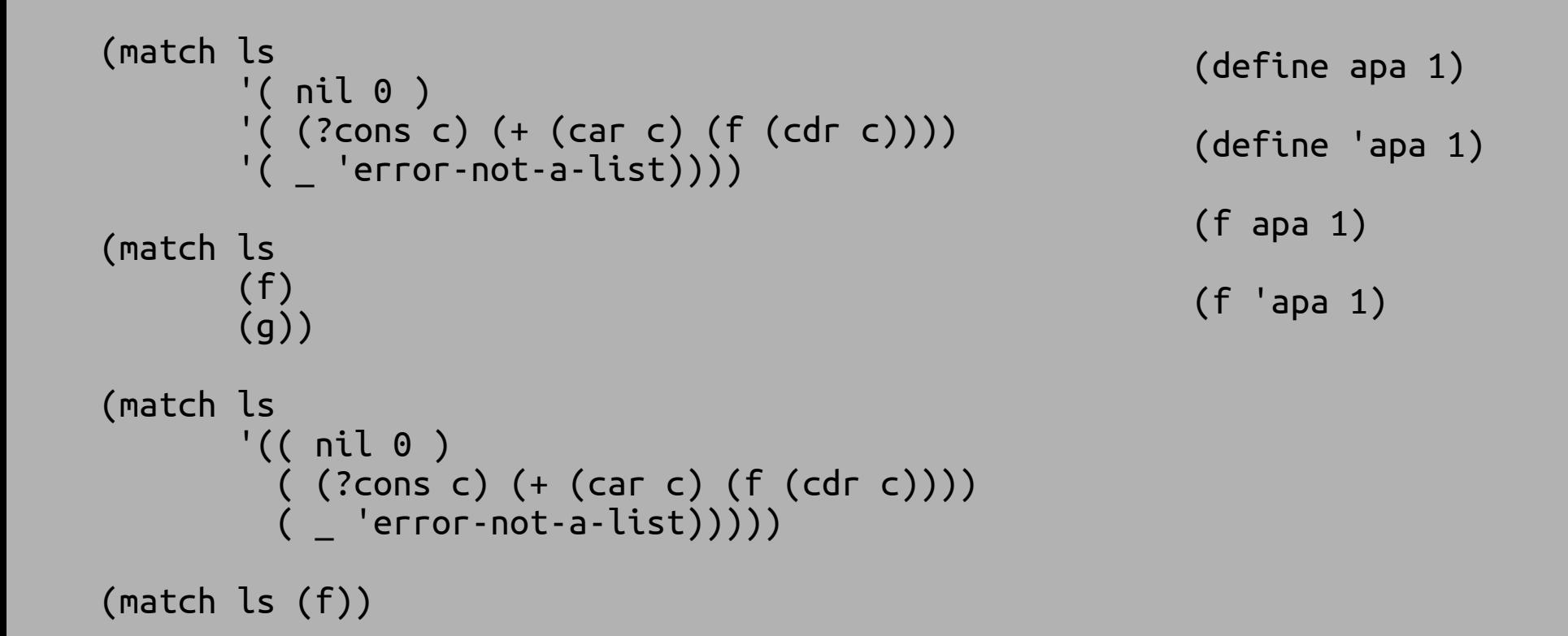

## Future work

- (DONE) The reader (parser) is stack hungry. Can it be improved?
	- Stack can be traded for heap if made tail-recursive.
		- The list reversal can be dropped with some imperative hacks. (set-cdr)
- Pattern matching is a recursive tree comparison. Also stack hungry. But patterns may generally be quite small trees.
	- Rewrite in the same CPS style as the evaluator and reader.
- There is 1k buffer in the GC for the recursion over "trees".
	- Replace with Pointer reversal GC algorithm. (steal from sensevm)
- Interrupts, input, output
	- Not a priority

#### Future work

- More testing:
	- Currently run "infer" and clang's "scan-build".
		- Very useful!

(= (+ 4i32 7i32) 11i32)

– 116 tiny test programs that are run on 14 different configurations of the evaluator. (32768 – 512) cons cells.

(define fold (lambda (f i xs) (if (= xs nil) i (fold f (f i (car xs)) (cdr xs)))))

(= (fold '+ 0 (list 1 2 3 4 5 6 7 8 9 10)) 55)

# Looking for friends

- If anyone here like lisps and wants to chat I would love it.
- The implementation is interesting. If anyone likes strange C code and wants a walk-through, let me know!
- Collaboration? Maybe there is a nugget in this somewhere that we can develop and write about together.

# More WIP

- Working with Benjamin Vedder on putting LBM inside of the VESC motor controller as a scripting language.
	- Future Octopi talk by Benjamin is possible
		- In Feb. or later.

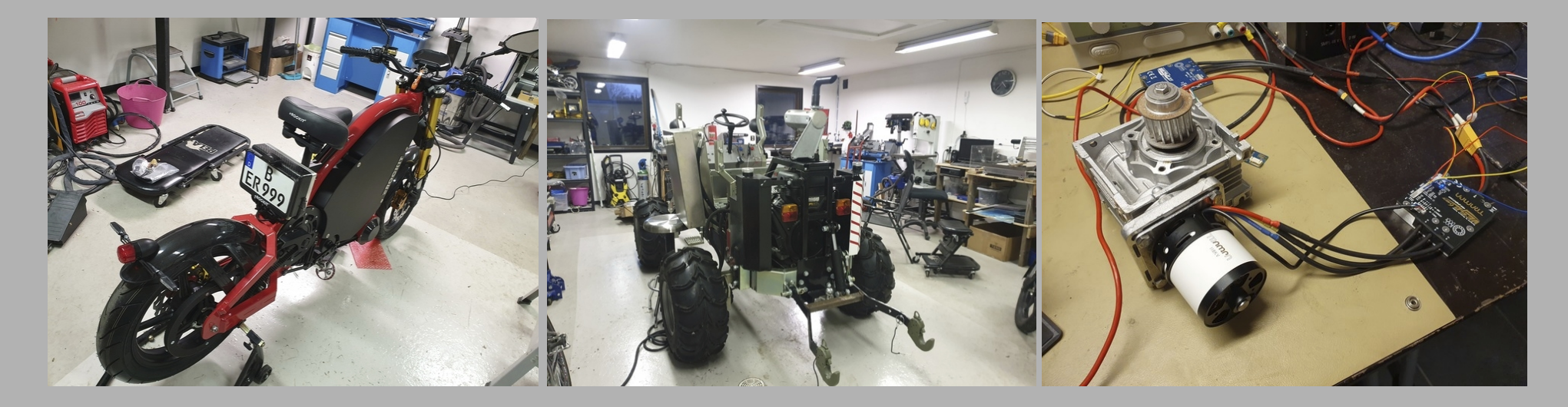

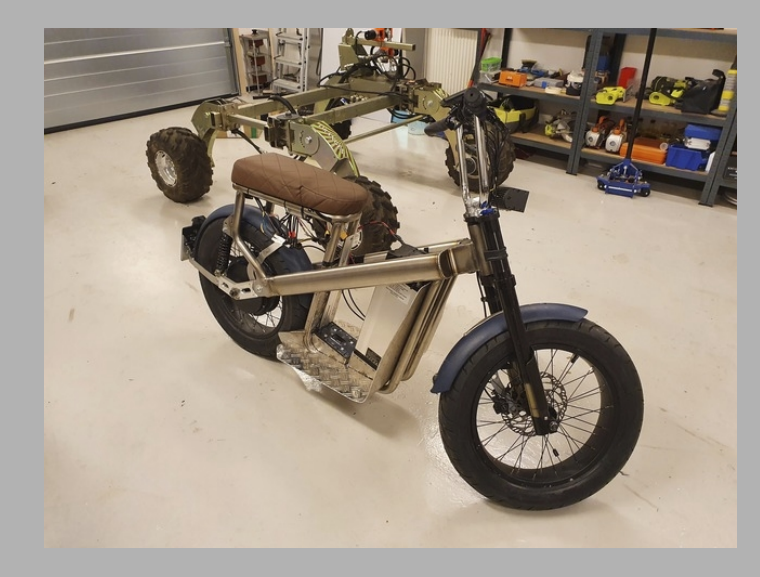

https://vesc-project.com/

https://github.com/vedderb/bldc

#### Benchmarks

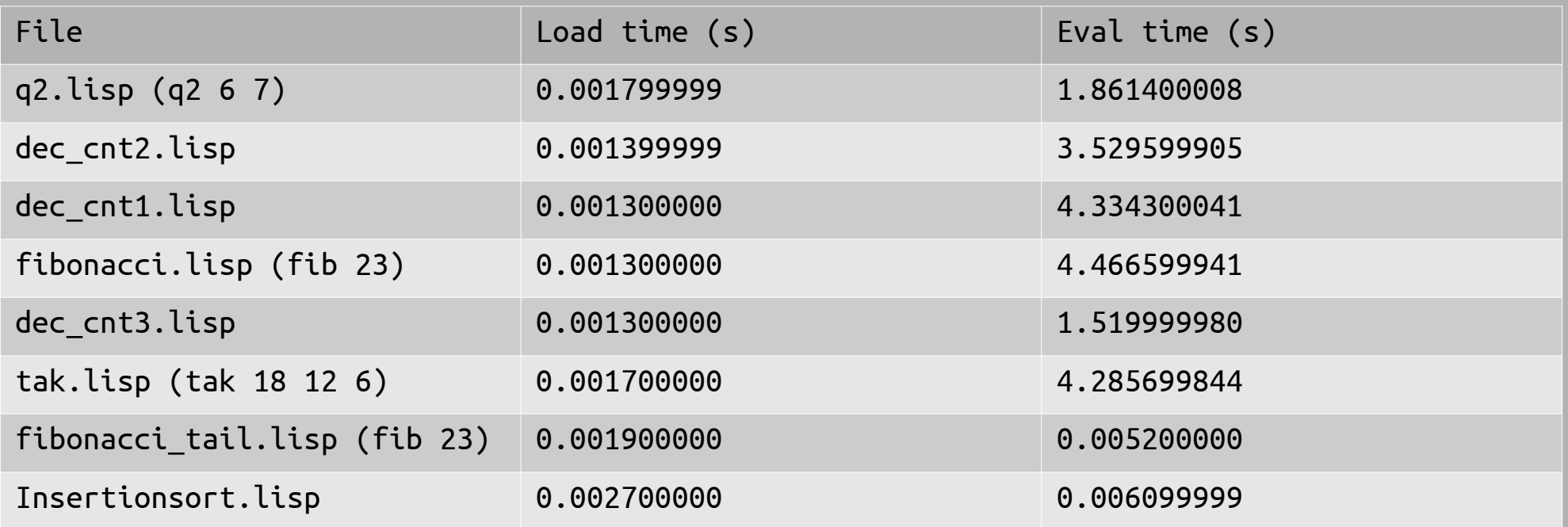

STM32F405: 168 MHz ARM Cortex M4.